# **Linking GoldSim with the PHREEQC Geochemical Model with a Dynamic Link Library Element**

### **Ted Eary MWH Americas, Inc. Fort Collins, Colorado**

**([ted.eary@mwhglobal.com](mailto:ted.eary@mwhglobal.com) or ted\_eary@yahoo.com)**

GoldSim 2007 User Conference, San Francisco

## **Abstract**

**The GoldSim contaminant transport module provides capabilities for simulating chemical processes such as partitioning and solubilities. While flexible and easily configurable, these simple processes do not represent complete reaction paths, hence additional chemical relationships are sometimes needed to model complex hydrochemical systems. A versatile approach for representing complex chemical processes of chemical equilibration and aqueous speciation is to rely on GoldSim's dynamic link library (DLL) element. The purpose of this poster is to describe how to set up and use the DLL element to work with the PHREEQC geochemical model.** 

**The approach for using an external DLL is based on the following steps for the flow of information to and from PHREEQC:**

• **A vector of species concentrations representing a complete solution is defined in the GoldSim model.**

• **The species vector is passed to GoldSim's DLL element as the input argument to the DLL interface.**

• **The GoldSim DLL element sends the species vector to the external DLL.**

• **The DLL receives the species vector and combines it with a template file to build an input file for PHREEQC.**

• **The DLL executes PHREEQC with the asynchronous CreateProcess method.**

• **The DLL captures the execution thread for PHREEQC and waits for it to run to completion.**

• **The DLL reads the PHREEQC output file and returns the new solution composition back to GoldSim through the output interface definition of the DLL element.**

• **The above steps are repeated for each time step.**

**The DLL is written in C++ and compiled with Microsoft Visual C++ Studio. This approach has the advantage of providing a generalized procedure to model complex chemical processes at each time step.**

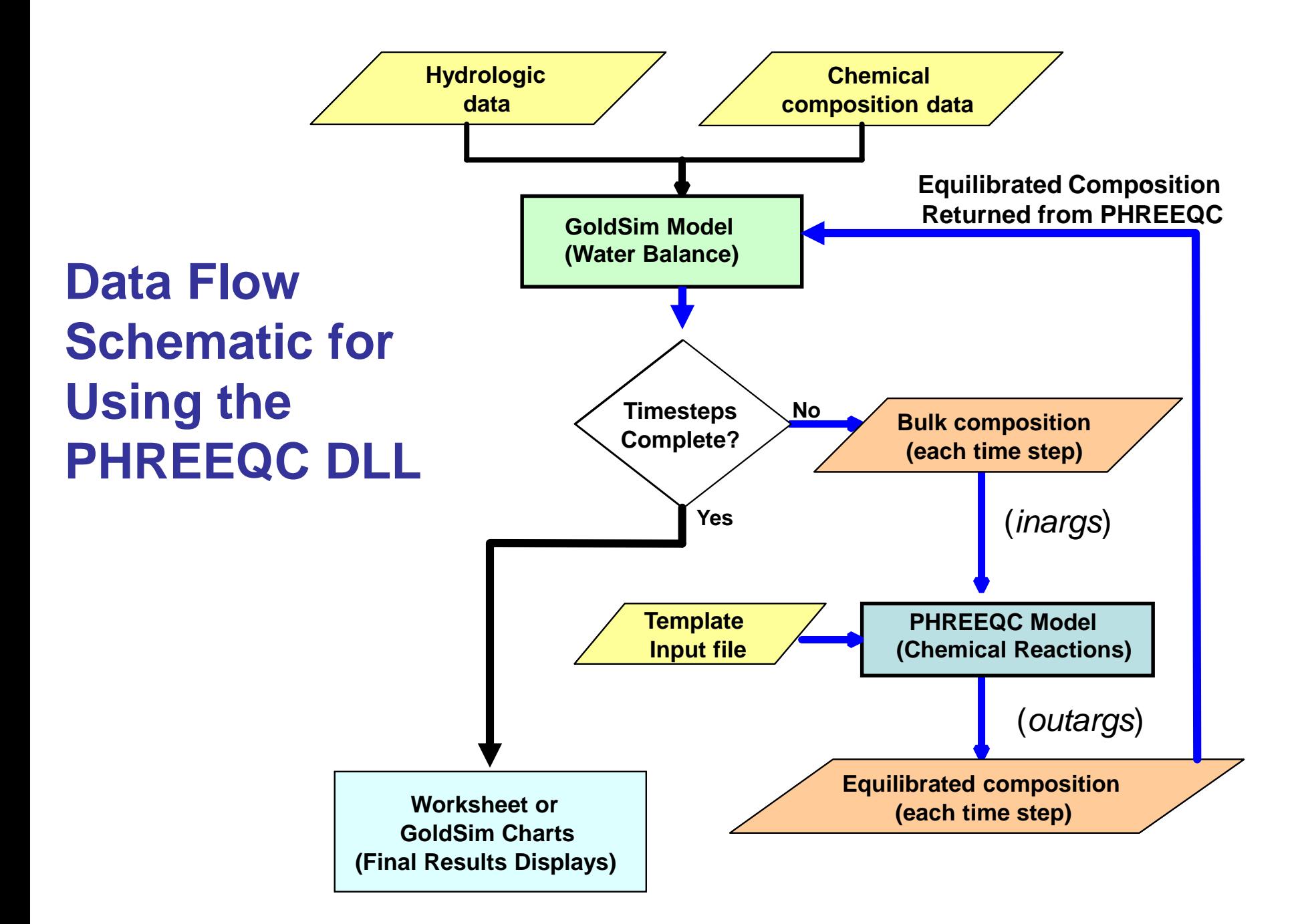

## **DLL Data Flow Between GoldSim and PHREEQC**

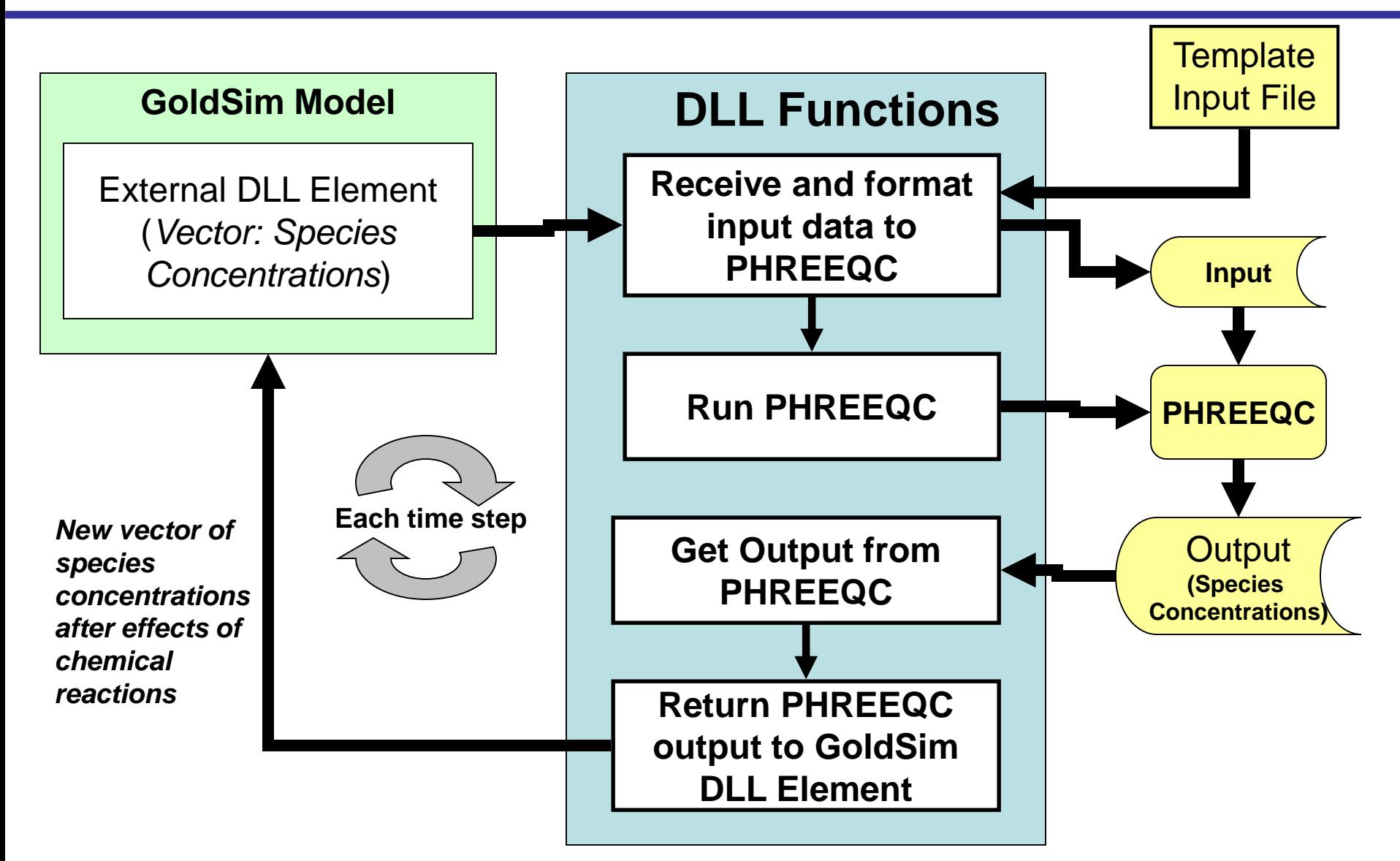

# **Example: Solution Mixing Chemistry**

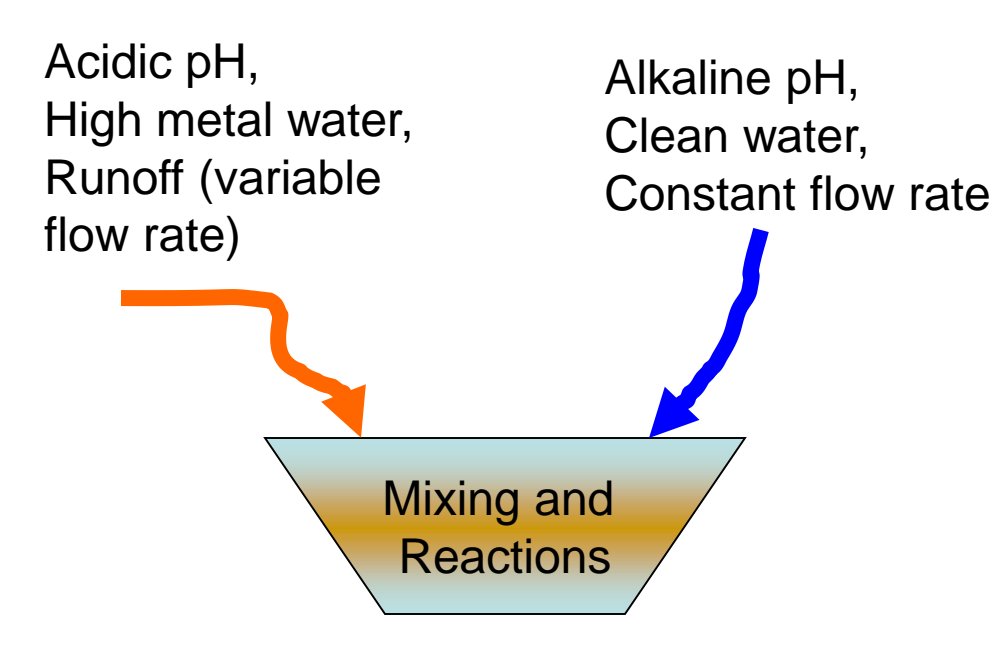

*Problem***: How to calculate solution chemistry after mixing and reactions?** *Solution***: Use DLL to link to PHREEQC.**

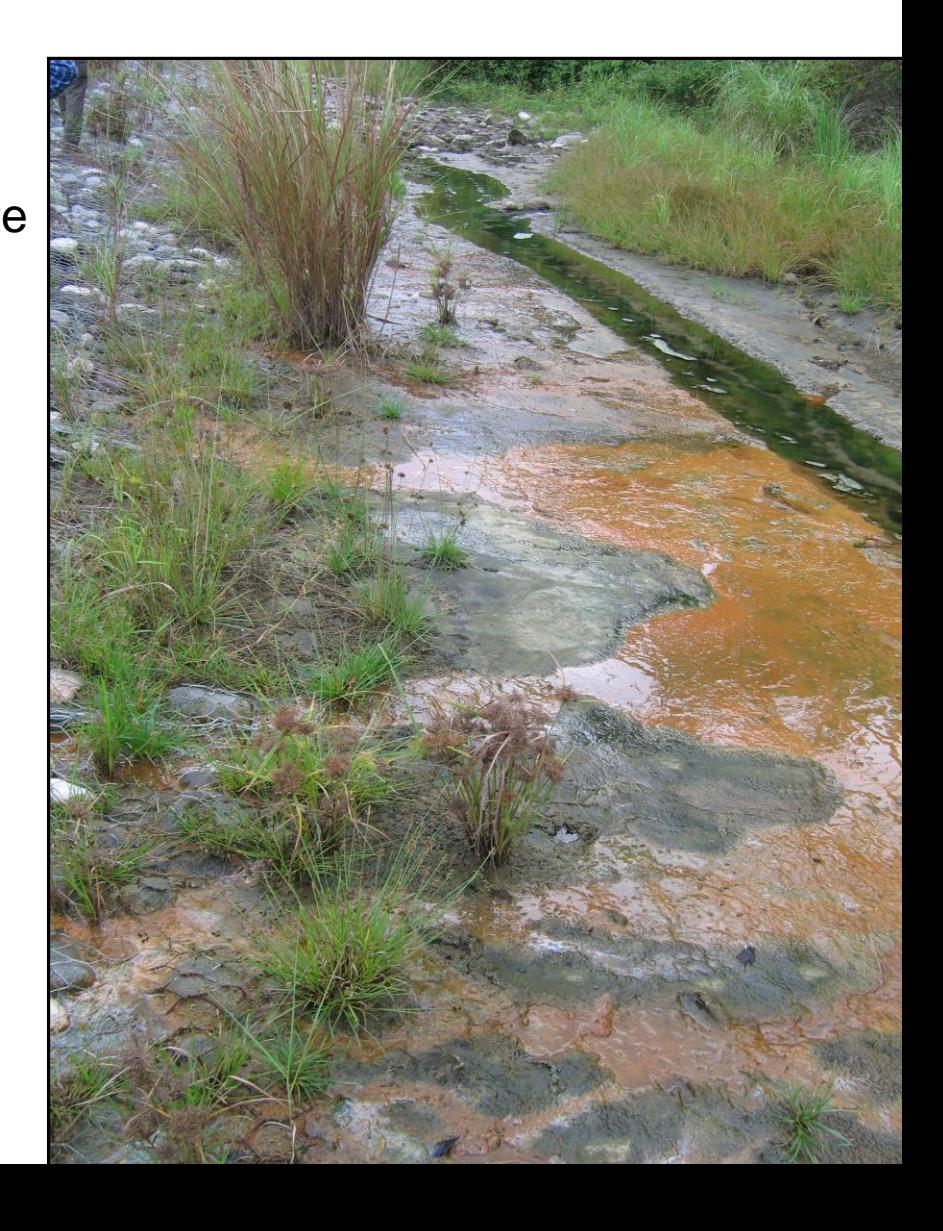

# **Steps for Setup**

#### **Step 1: Define species and starting solutions (must be charge-balanced)**

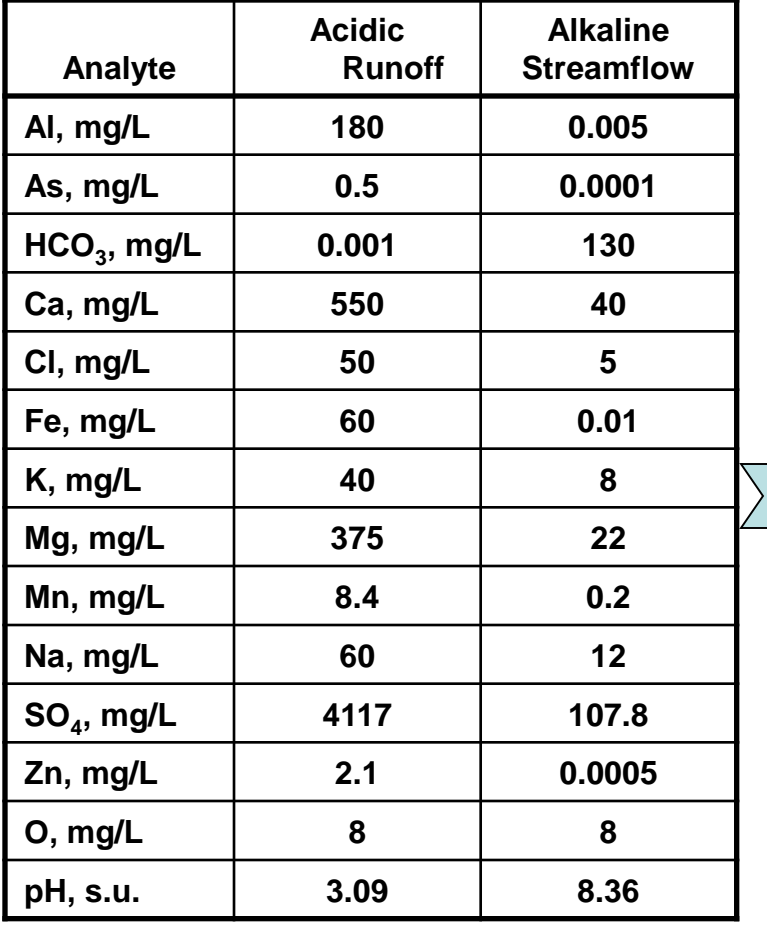

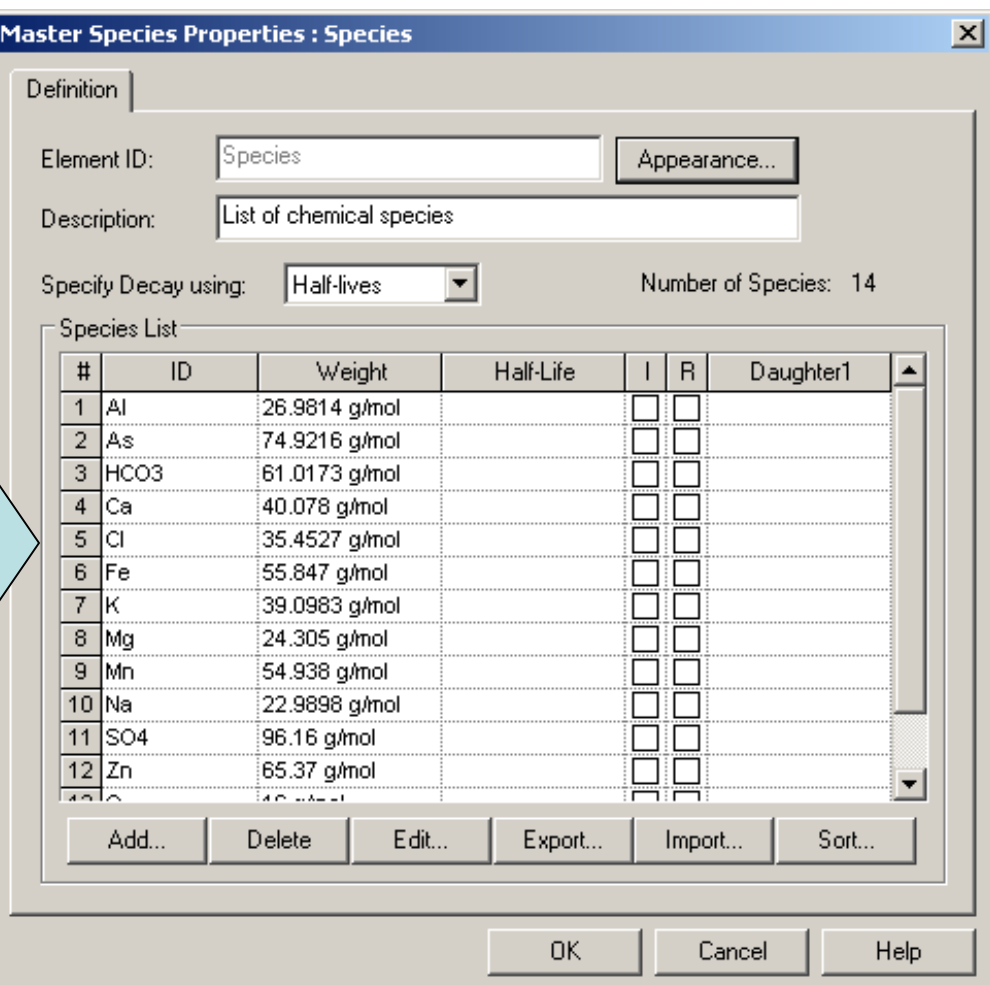

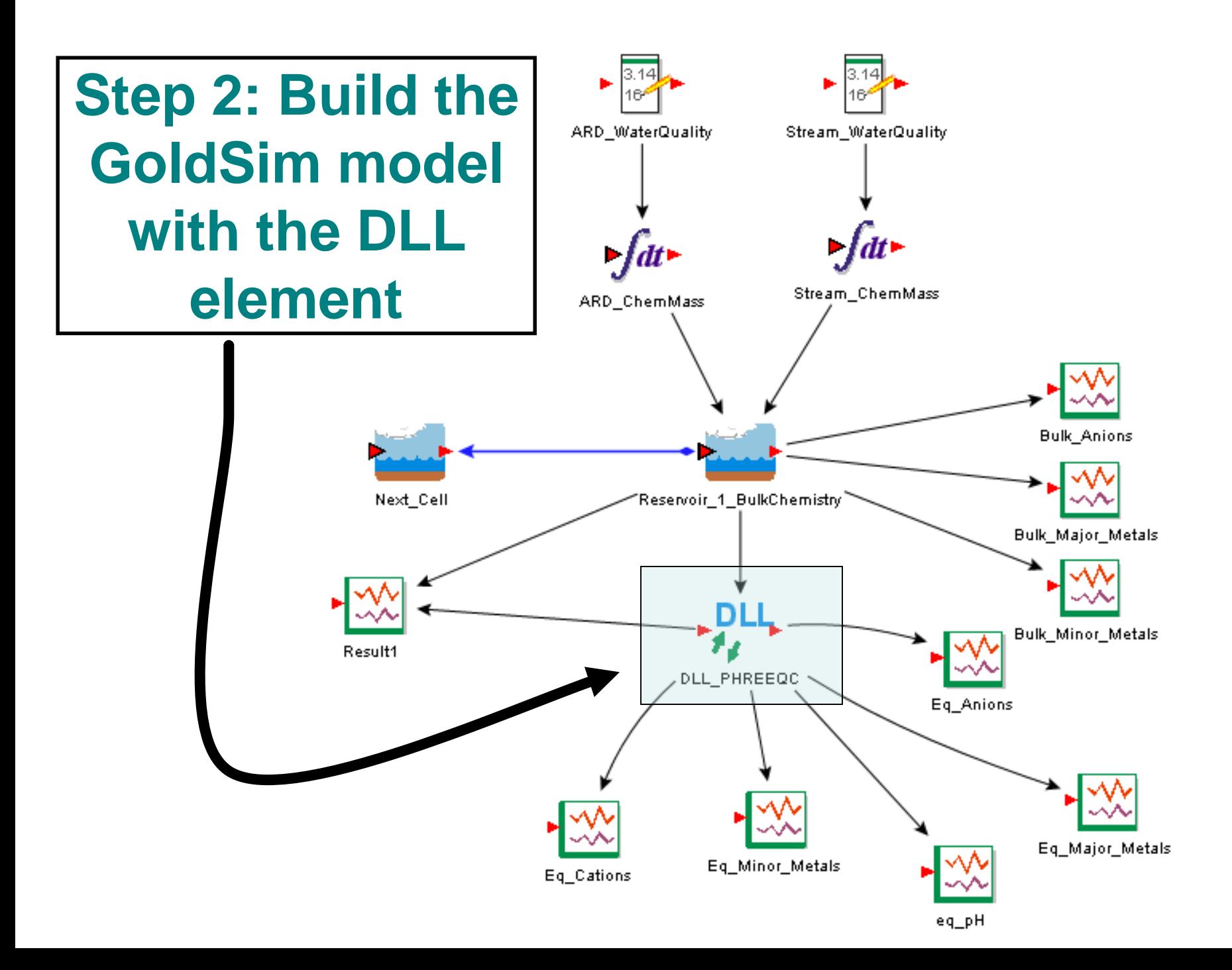

### **Step 3: Define the DLL element properties**

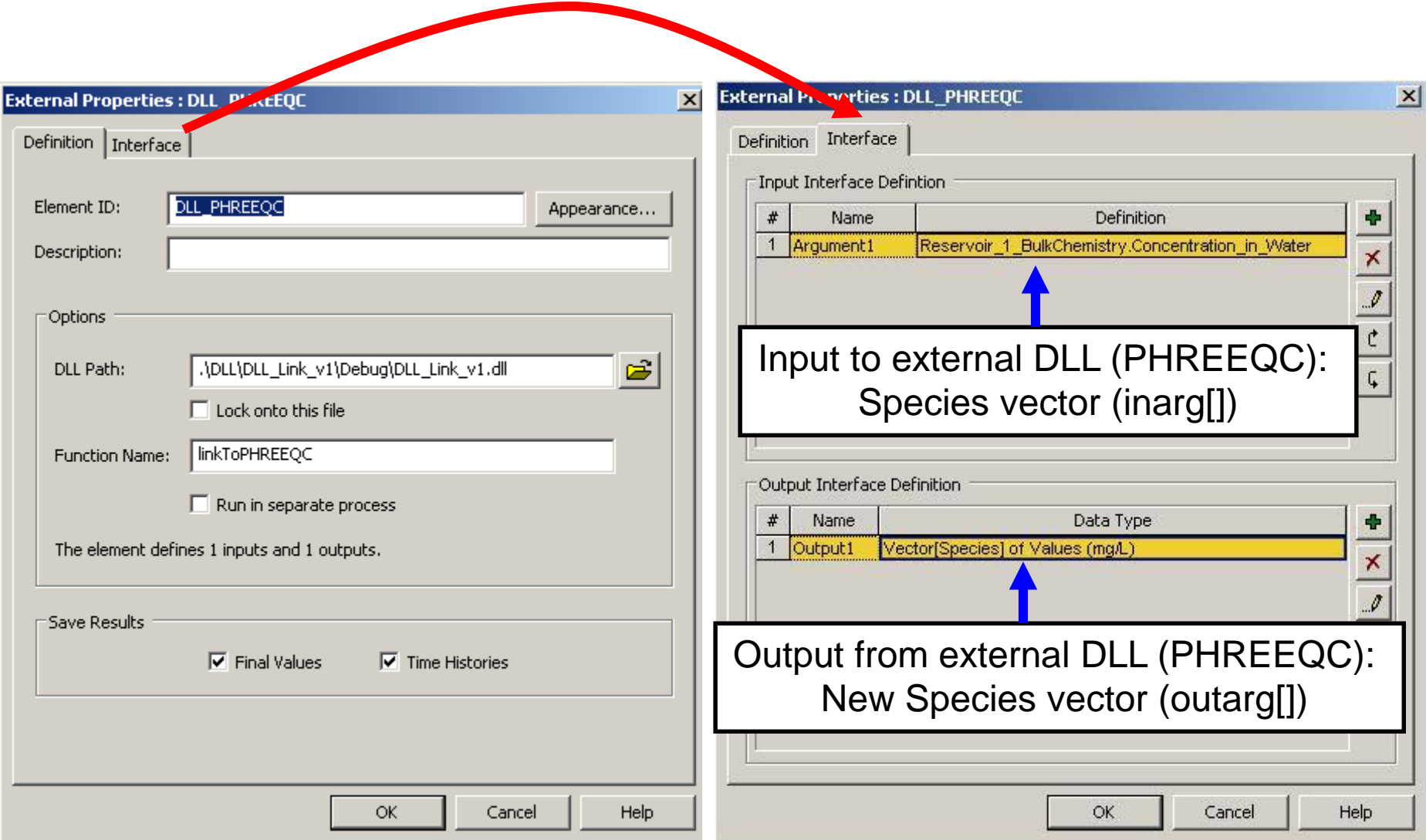

## **Step 4: Edit the DLL code to match the number of chemical species**

```
// Exposed function for use in the GoldSim DLL.
extern "C" void __declspec(dllexport) linkToPHREEQC(int XFMethod, int *XFState, const double inarg[], double *outarg)
{
 int i;
//Follow standard logic outlined in the GoldSim manual for c++, page 637-638.
 switch (XFMethod)
 {
  case XF_INITIALIZE:
    break; 
  case XF_REP_VERSION:
    outarg[0] = VERSN;
    break;
  case XF_REP_ARGUMENTS:
    outarg[0] = 14; //number of inargs (equal to the number of chemical species in GoldSim)
    outarg[1] = 14; //number of outargs (equal to the number of chemical species returned to GoldSim)
    numArgs = 14; //Define this as a global variable for use elsewhere
    break;
  case XF_CALCULATION:
    ReadTemplate(inarg, numArgs); // Read the template file for PHREEQC input
    RunPHREEQC(); // Run PHREEQC from here
    GetPHREEQCOutput(); // Get the PHREEQC output to return to GoldSim
    I The following loop sets the return values (outarg) equal to the equilibrated concentrations from PHREEQC output
    for(i = 0; i < numArgs; i++)
    { outarg[i] = eqConcentration[i]; } //eqConcentrations[] is a global variable
    break;
  case XF_CLEANUP:
    break;
 }
return;
}
                                                                                        DLL Functions
                                                                                       inarg[]: Species vector 
                                                                                       from GoldSim.
                                                                                       outarg[]: Species vector 
                                                                                       returned to GoldSim
```
#### **Step 5: Revise the PHREEQC Input Template Read by the DLL**

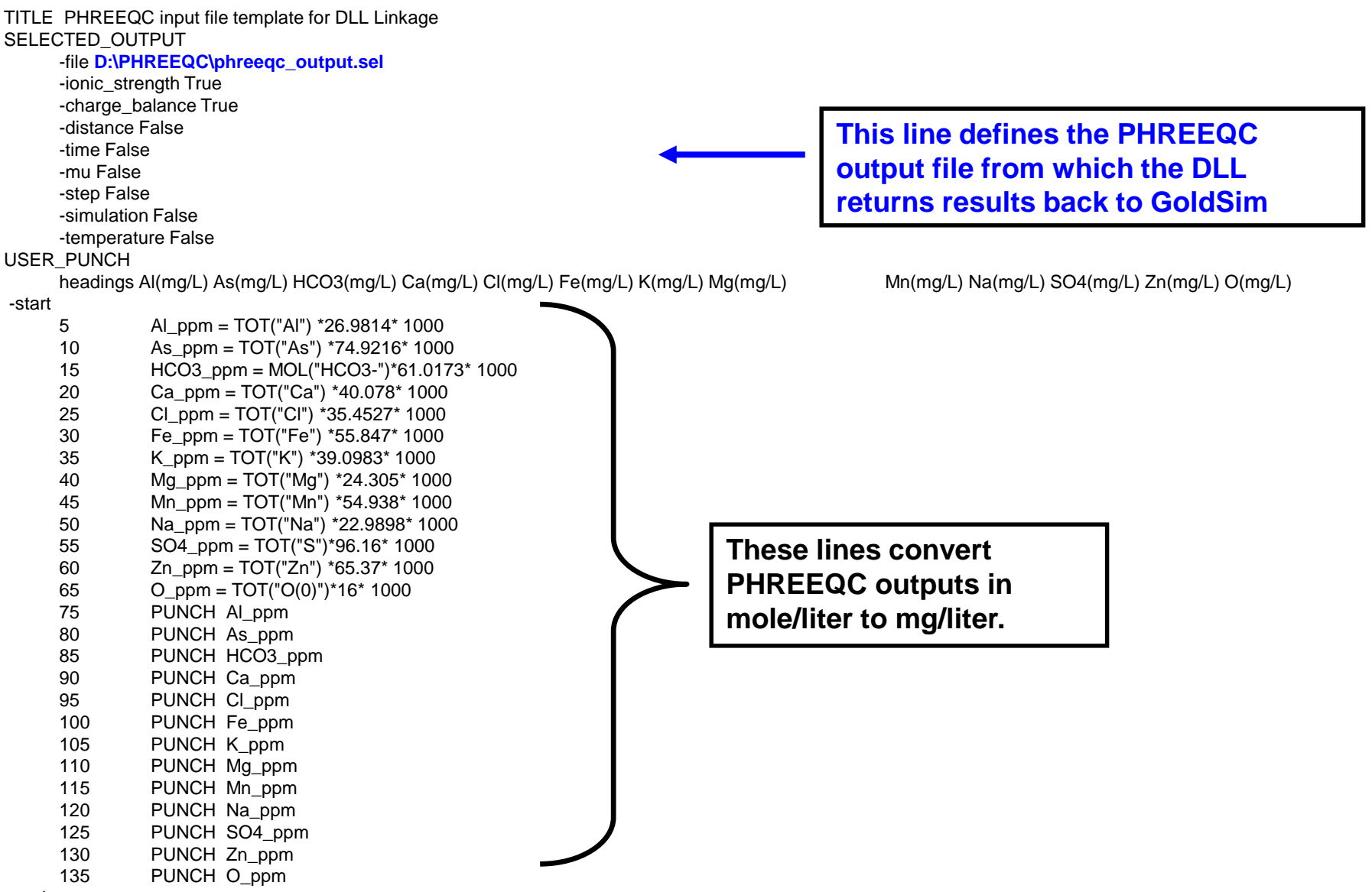

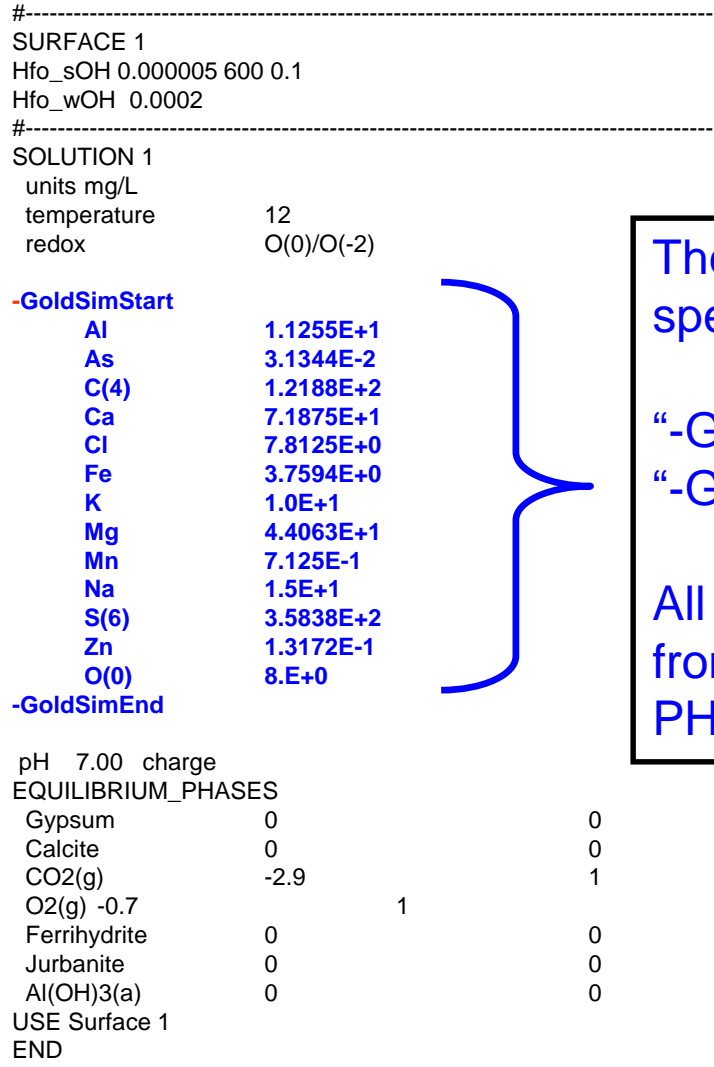

The DLL places concentrations from the species vector between the

"-GoldSimStart" and "-GoldSimEnd" tags.

All the other lines are used unchanged from this template file to build the PHREEQC input file.

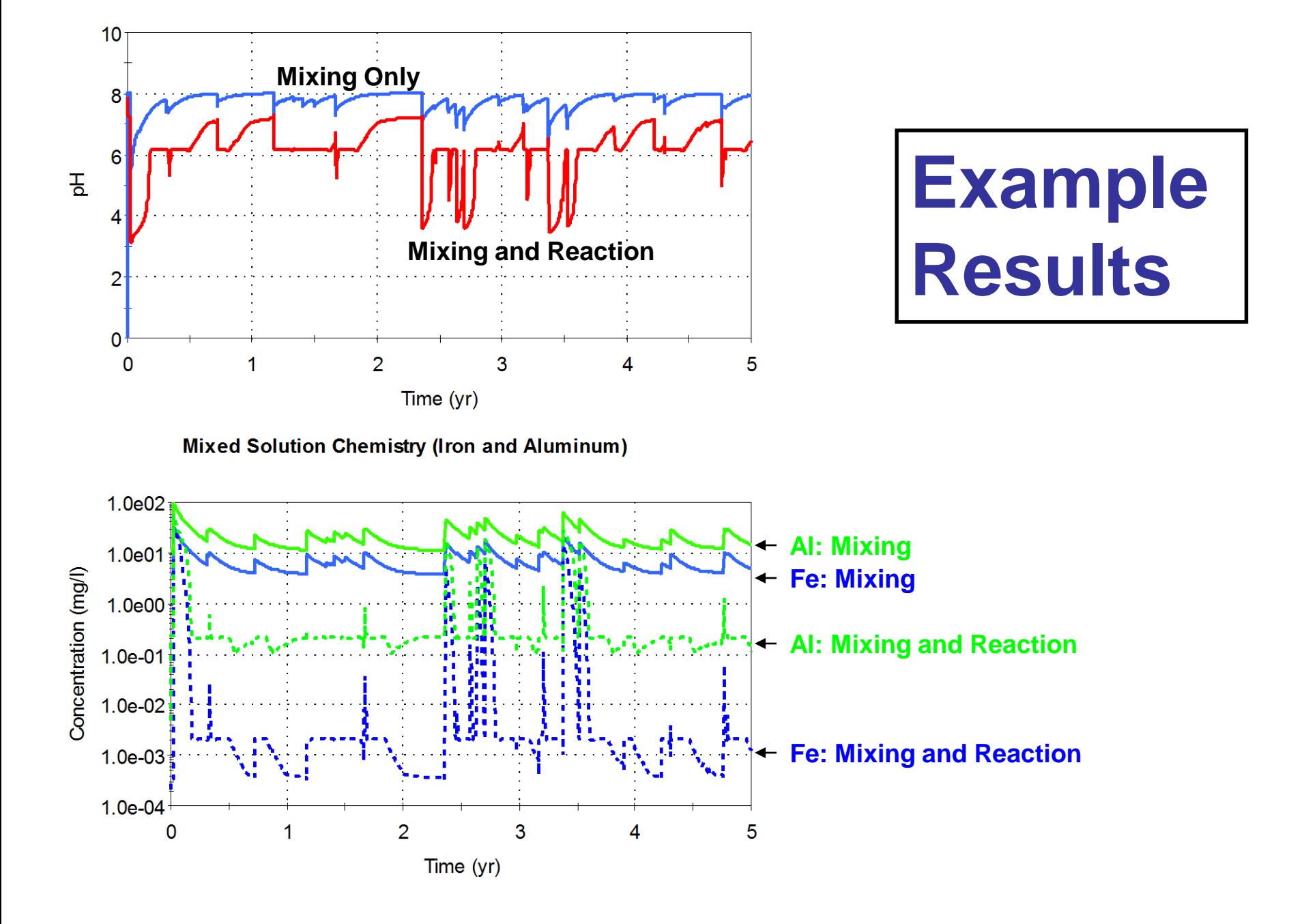

# **Summary**

#### *Advantages***:**

• **Complete integration of the PHREEQC geochemical model with a GoldSim model.** 

• **Generalized procedure to model complex chemical processes.**

• **Provides the ability to include the effects of large number of different types of chemical processes on solution compositions on a per time-step basis.**

#### *Disadvantages***:**

- **Cannot not use the mass balance features of GoldSim.**
- **Run times increased because of overhead to run DLL, which in turn runs PHREEQC and returns output.**
- **Has not been extensively tested except for relatively simple systems, so robustness is still a question.**
- **Requires some knowledge of C++.**

**Example available for download at: <http://www.goldsim.com/ModuleSiteMap.asp> Model ID: 57 – Linking Geochemical Codes to GoldSim**